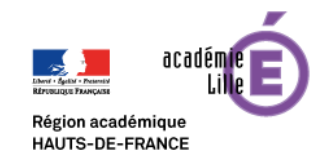

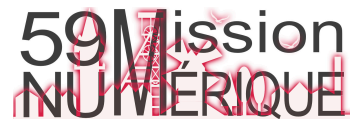

## **Semaine du 04 au 07 mai**

## **Mission Numérique 59 : Visio-formations**

**Prise en main de l'Espace Numérique de Travail 1D**

**Deux adresses, un même ENT ecoles5962.enthdf.fr / enthdf.fr**

Formations « Premiers Usages » / « Niveaux avancées » (mais pas trop non plus)

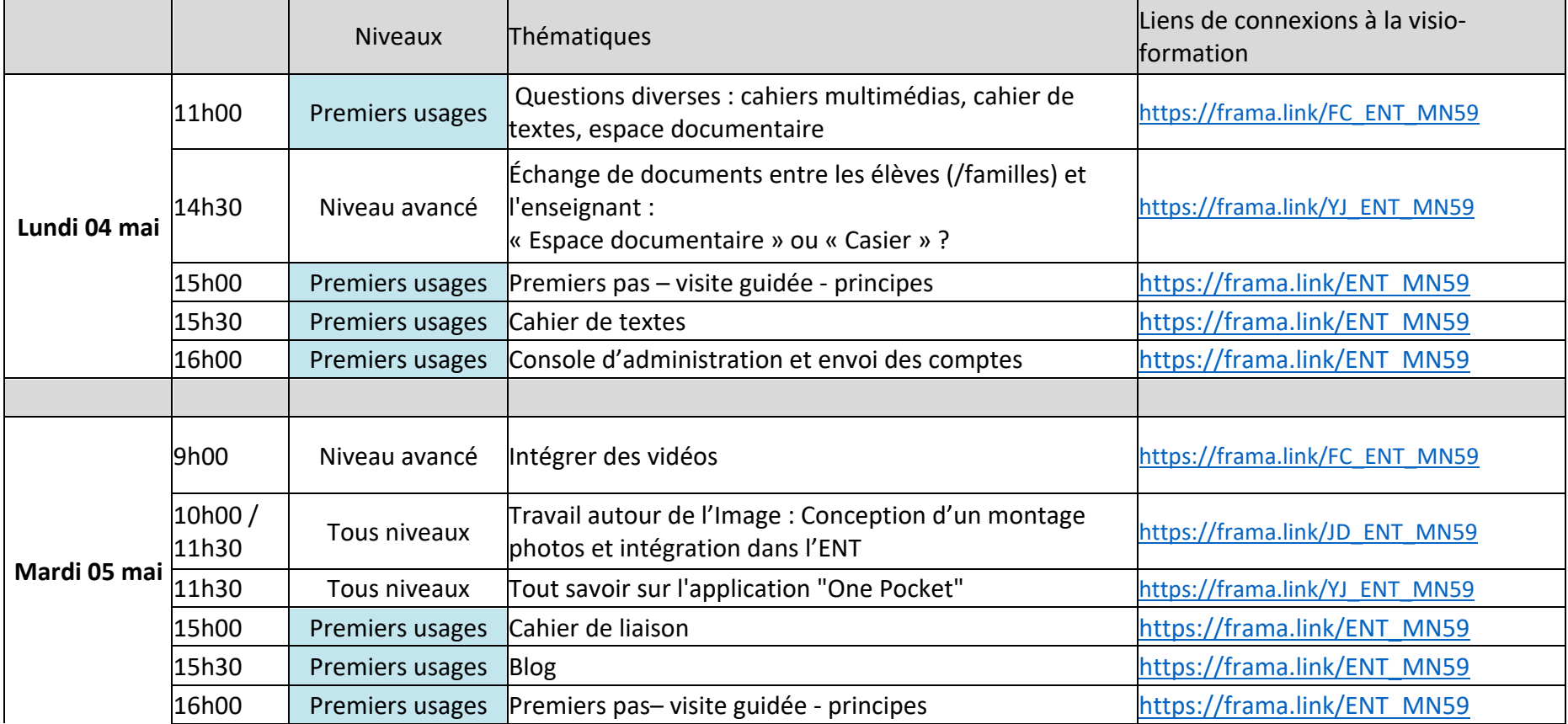

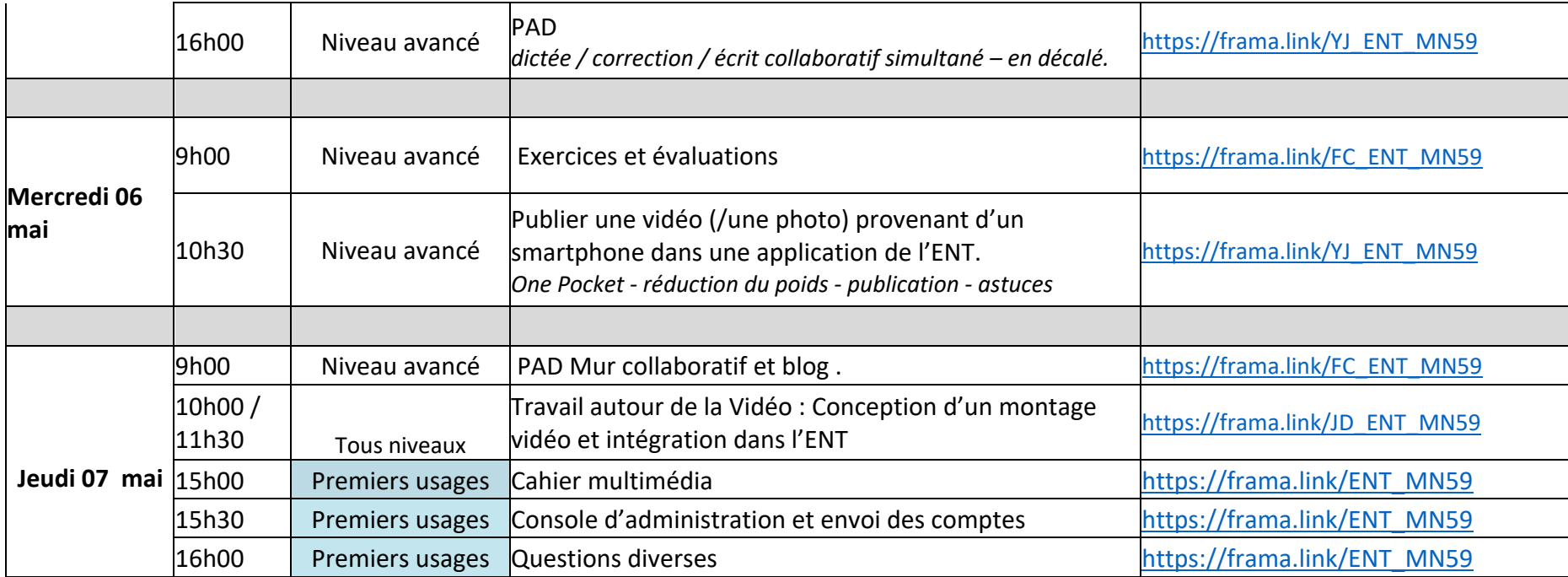